## SAP ABAP table /1BEA/S\_CRMB\_UBBD\_WRK {/1BEA/S\_CRMB\_UBBD\_WRK}

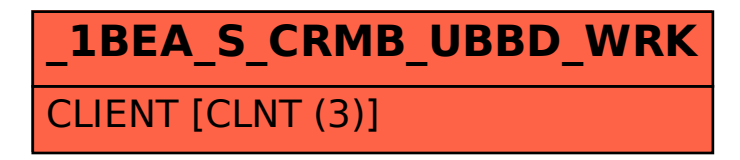